$<<$  Protel 2004

 $<<$ Protel 2004

, tushu007.com

- 13 ISBN 9787560626925
- 10 ISBN 7560626920

出版时间:2011-12

作者:贺哲荣//贺文娟

页数:255

PDF

更多资源请访问:http://www.tushu007.com

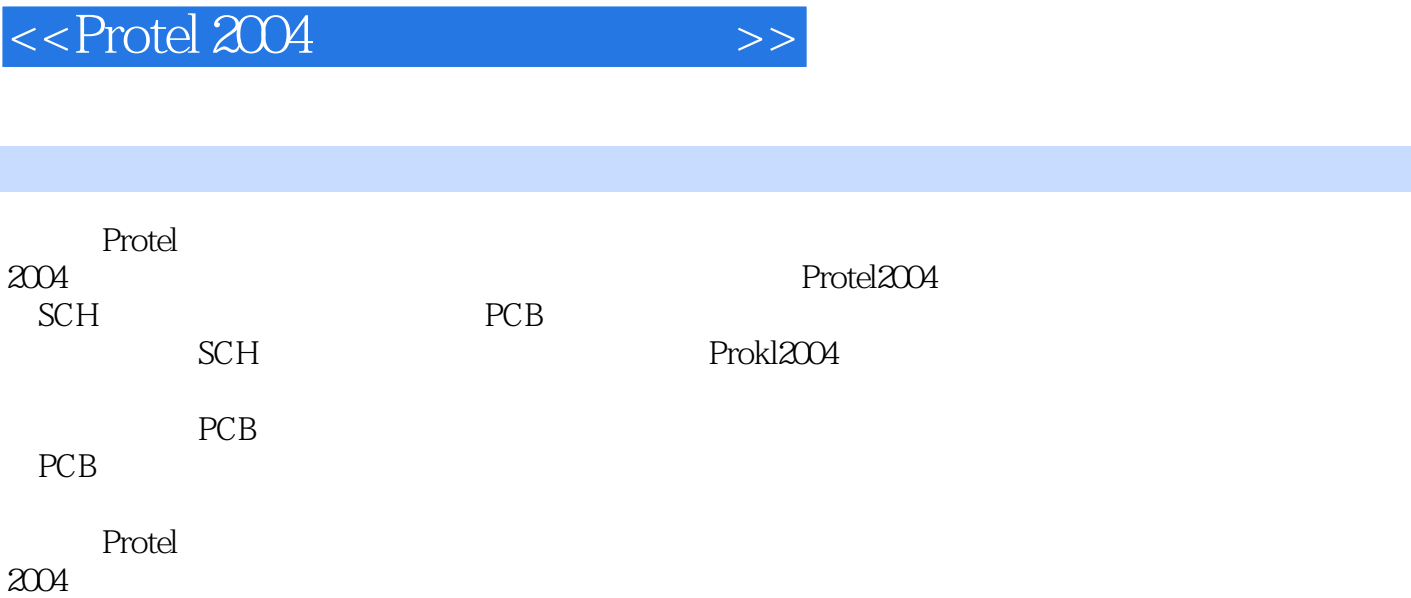

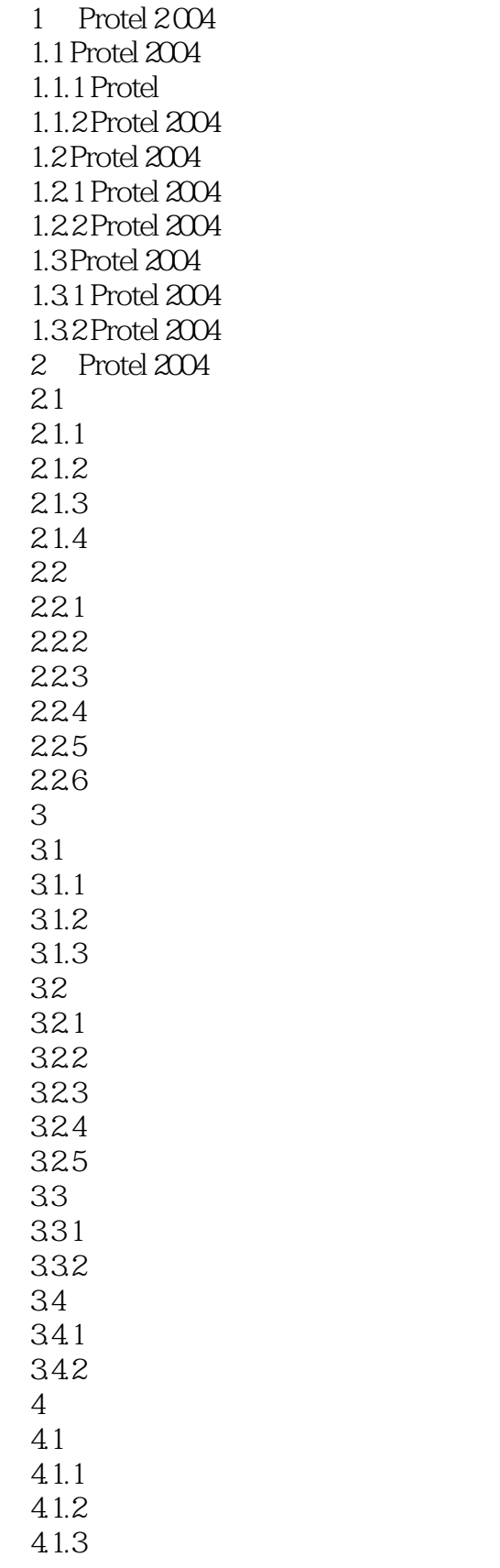

### $<<$  Protel 2004

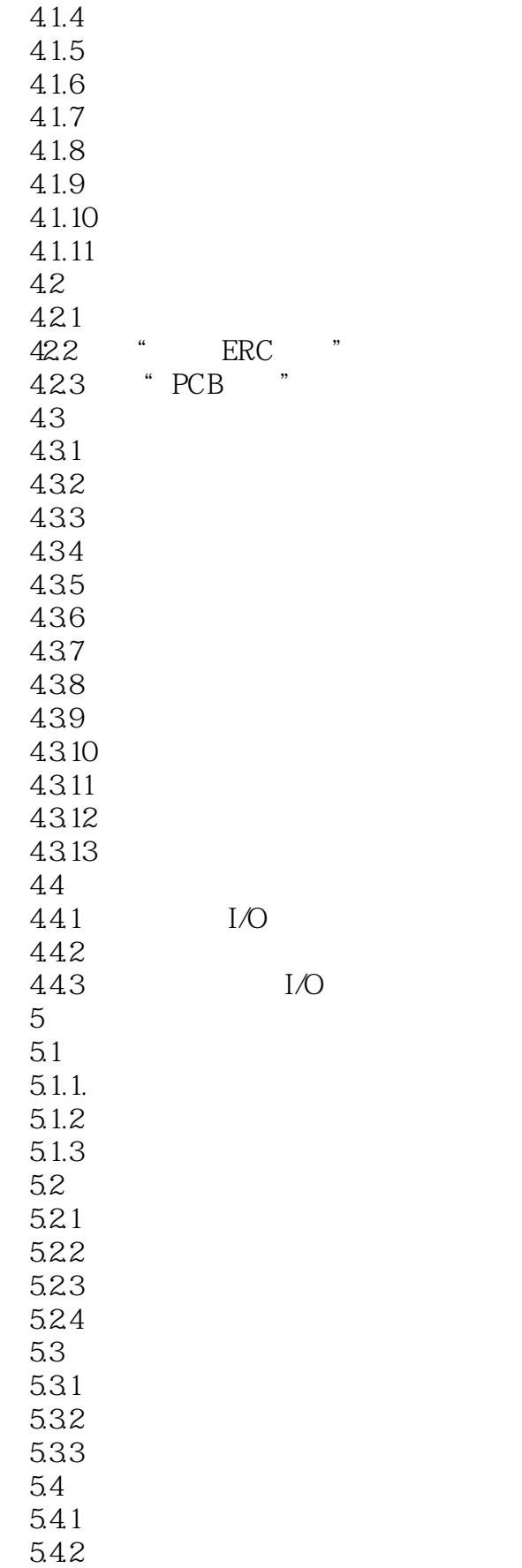

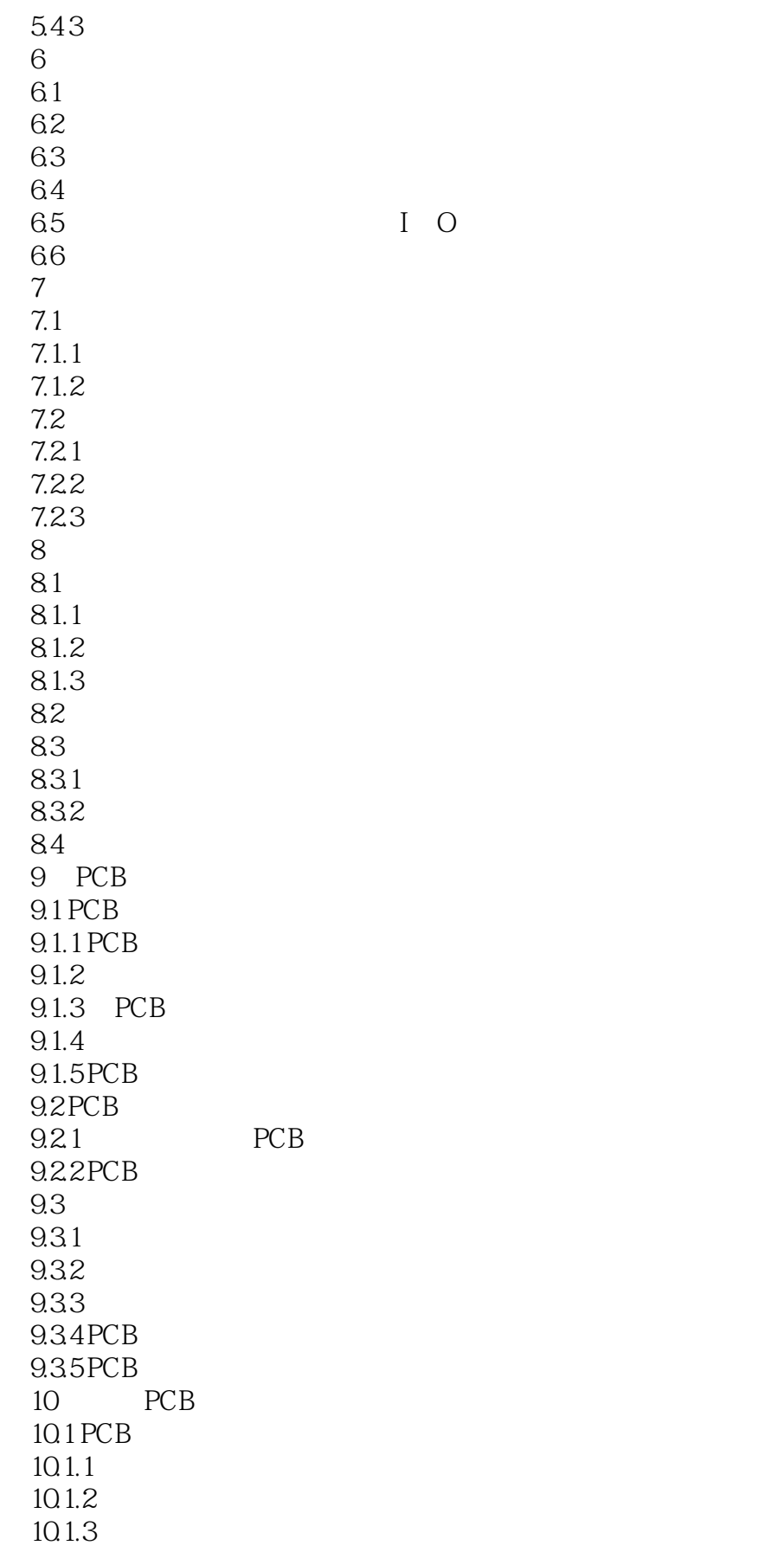

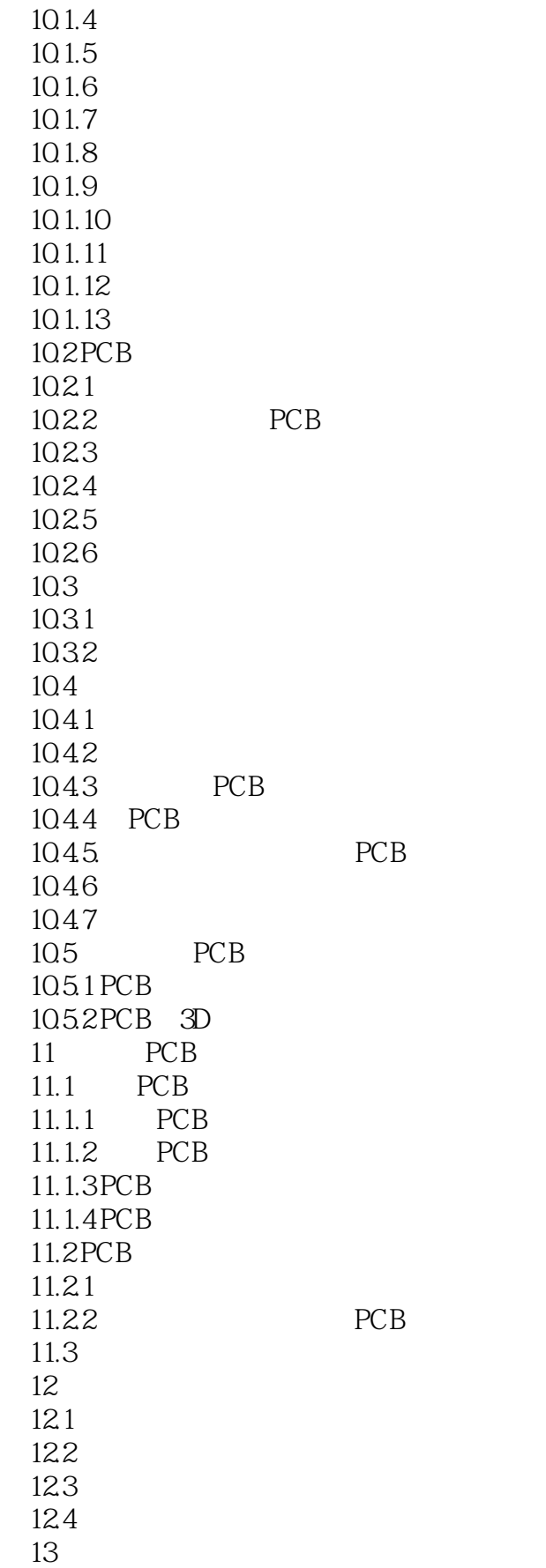

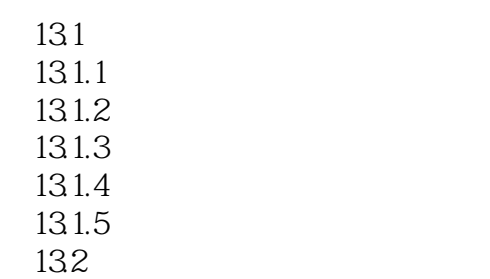

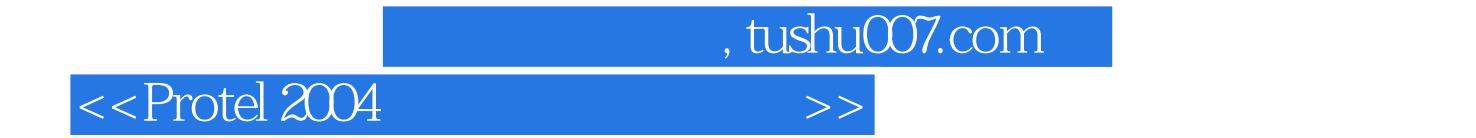

Protel 2004

 $\begin{minipage}{0.9\linewidth} \begin{tabular}{l} \multicolumn{2}{c}{\textbf{SCH}} \end{tabular} \end{minipage} \begin{minipage}{0.9\linewidth} \begin{tabular}{l} \multicolumn{2}{c}{\textbf{PCB}} \end{tabular} \end{minipage} \begin{minipage}{0.9\linewidth} \begin{tabular}{l} \multicolumn{2}{c}{\textbf{PCB}} \end{tabular} \end{minipage} \end{minipage} \begin{minipage}{0.9\linewidth} \begin{tabular}{l} \multicolumn{2}{c}{\textbf{PCB}} \end{tabular} \end{minipage} \end{minipage} \begin{minipage}{$ 

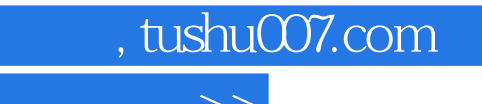

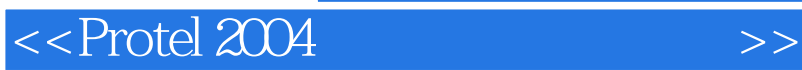

本站所提供下载的PDF图书仅提供预览和简介,请支持正版图书。

更多资源请访问:http://www.tushu007.com